## **Fotos fantásticas en cualquier situación**

Seleccionando uno de los cuatro modos de escena especiales situados en el práctico y sencillo dial de modo, conseguirás fotografías fantásticas en diferentes escenarios, como "Deportes" o "Retratos". Si necesitas ayuda para encuadrar la imagen, utiliza la práctica función Auxiliar de escenas, que permite conseguir fotos instantáneas magníficas en cualquier situación. Y lo mejor es que no tendrás que preocuparte de nada: ¡la cámara se encarga de todo!

> m **Deportes Retrato nocturno**

> > c Retrato

### **Modos de escena con la función Auxiliar de escenas**

### c **Retrato h** Paisaje

La función Auxiliar de escenas te guía fácilmente para obtener mejores fotografías. Sólo tienes que situar

el sujeto dentro de las líneas y presionar el disparador.

**Otros modos de escena...**

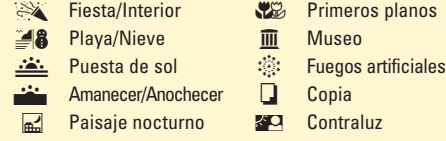

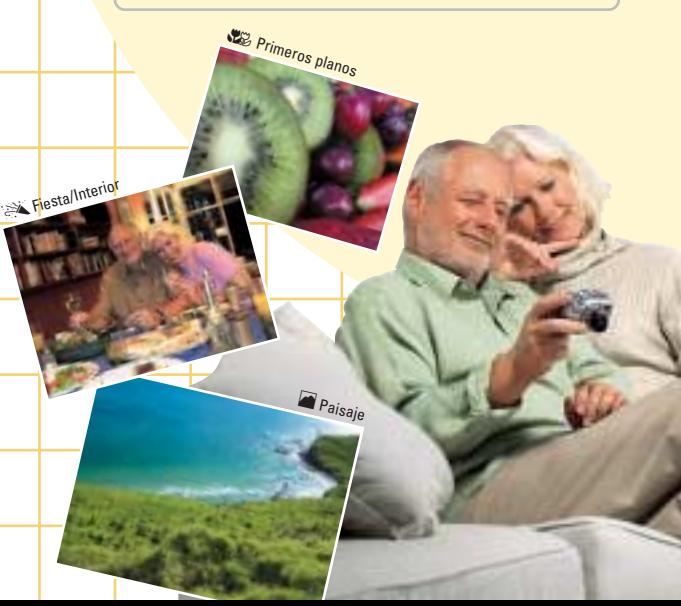

Las cámaras digitales COOLPIX 3100 y COOLPIX 2100 son realmente fáciles de usar. Con su elegante diseño y sus gran-

des y ergonómicos botones, conseguir

fotografías fantásticas es tan sencillo y rápido que hasta los que utilicen una cámara digital por primera vez podrán disfrutar al máximo. Las sencillas funciones, la calidad de Nikon y el diseño compacto de bolsillo hacen que fotografiar sea un placer vayas donde vayas.

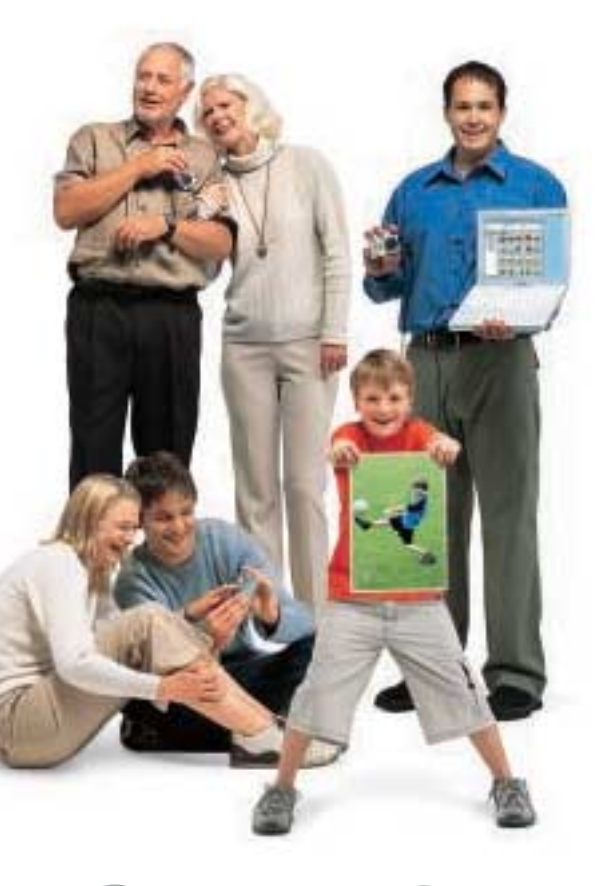

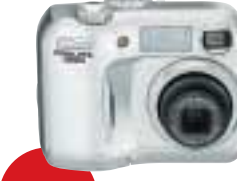

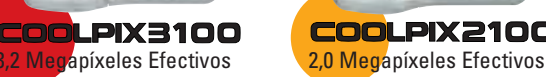

**COOLPIX2100** 

### **ESPECIFICACIONES DE LA COOLPIX 3100 (E3100)/COOLPIX 2100 (E2100)**

### **Tipo:** Cámara digital E3100/E2100

**Píxeles efectivos:** 3,2 millones (E3100)/2,0 millones (E2100)

**CCD: E3100:** Tipo 1/2,7 de pulgada (píxeles totales: 3,34 millones) **E2100:** Tipo 1/3,2 de pulgada (píxeles totales: 2,11 millones)

**Calidad/tamaño de la imagen: E3100:** High (2048\*), Normal (2048), Normal (1600), Pantalla de ordenador (1024), Pantalla de televisor (640) **E2100:** High (1600\*), Normal (1600), Pantalla de ordenador (1024), Pantalla de televisor (640)

**Objetivo: E3100:** Nikkor Zoom 3x; f=5,8-17,4mm (equivalente a 38-115mm en el formato de 35 mm); zoom digital: hasta 4,0x **E2100:** Nikkor Zoom 3x; f=4,7-14,1mm (equivalente a 36-108mm en el formato de 35 mm); zoom digital: hasta 4,0x

**Pantalla LCD: E3100:** 1,5 pulgadas; LCD TFT de polisilicio, de 110.000 puntos, a prueba de bajas temperaturas y con ajuste del brillo **E2100:** 1,5 pulgadas; LCD TFT de 75.000 puntos con ajuste del brillo

### **Soporte de almacenaje:** Tarjeta CompactFlash™ (CF) Tipo I

**Modos de disparo:** Automático, Auxiliar de escenas (Retrato, Paisaje, Deportes, Retrato nocturno), Escenas (Fiesta/Interior, Playa/Nieve, Puesta de sol, Amanecer/Anochecer, Paisaje nocturno, Primeros planos, Museo, Fuegos artificiales, Copia y Contraluz), Manual (incluye un menú de disparo para controlar el balance de blancos, la compensación de la exposición, la impresión de la fecha, los modos de captura, el selector de mejor disparo y la nitidez de la imagen),

**Película: E3100:** Hasta 20 seg. con Película TV (640) a 15fps; hasta 40 seg. con Película pequeña (320), Clip en blanco y negro (320) a 15fps, y Clip en sepia (320) a 5fps. **E2100:** Hasta 7 seg. con Película TV (640) a 15fps; hasta 15 seg. con Película pequeña (320), Clip en blanco y negro (320) a 15fps, y Clip en sepia (320) a 5fps.

**Modos de captura:** Fotograma a fotograma, Continuo, Multidisparo 16 (16 fotogramas en tamaño 1/16) **Número de fotogramas: E3100:** (con tarjeta CF de 16MB): High: 10 aprox., Normal: 19 aprox. **E2100:** (con tarjeta CF de 8MB): High: 8 aprox., Normal: 15 aprox.

**Flash incorporado:** Distancias de disparo: 0,4-3,0m (GA) aprox., 0,4-1,7m (T) aprox.; sistema de flash por sensor; Modos de flash: Automático, Flash cancelado (apagado), Reducción de pupilas rojas, Flash luz de día (flash de relleno)

### **Interfaz:** USB

**Requisitos de alimentación:** Dos pilas de Ni-MH recargables EN-MH1, una batería de litio CR-V3 (opcional), dos pilas de níquel ZR6 (opcional), dos pilas de litio FR6 (L91) (opcional), Adaptador de CA EH-61 (opcional) **Dimensiones (an x al x pr):** 87,5 x 65 x 38mm aprox.

**Peso:** 150g aprox. (sin pilas ni tarjeta CF)

**Accesorios incluidos:** Correa de colgar, Tarjeta CF (E3100: 16MB, E2100: 8MB), Cable USB, Cable de vídeo, Pilas de Ni-MH recargables EN-MH1, Cargador MH-70 para pilas, CD-ROM de Nikon View **Accesorios opcionales:** Pilas de Ni-MH recargables EN-MH1, Adaptador de CA EH-61, Tarjetas CF de

varios tamaños, Estuche para cámara CS-CP14

### **Requisitos del sistema para Nikon View**

- **Macintosh SO** Mac® OS 9.0-9.2 (sólo con puertos USB incorporados), Mac® OS X (10.1.3 o posterior) **Modelos** iMac™, iMac™ DV, Power Macintosh® G3 (azul y blanco), Power Mac™ G4 o posterior; iBook™, PowerBook® G3 o posterior (sólo con puertos USB incorporados) **RAM** Se recomiendan 64MB o más **Disco duro** Para la instalación se necesitan 60MB; cuando se utiliza Nikon View se necesita un espacio adicional equivalente al doble de la capacidad de la tarjeta de memoria de la cámara más 10MB **Resolución** 800 x 600 con color de 16 bits (se recomienda color total) **Otros** Se necesita una unidad de CD-ROM para la instalación **Windows SO** Modelos preinstalados de Windows® 98SE, Windows® Me, Windows® 2000 Professional, Windows® XP Home Edition, Windows® XP Professional **Modelos** Sólo modelos con puertos USB incorporados **CPU** Pentium® 300MHz o superior **RAM** Se recomiendan 64MB o más
	- **Disco duro** Para la instalación se necesitan 60MB; cuando se utiliza Nikon View se necesita un espacio adicional equivalente al doble de la capacidad de la tarjeta de memoria de la cámara más 10MB **Resolución** 800 x 600 con color de 16 bits (se recomienda color total) **Otros** Se necesita una unidad de CD-ROM para la instalación

**Compacta y ligera**

**14 modos de escena**

**Objetivo Nikkor con zoom óptico de 3x**

Microsoft® y Windows® son marcas comerciales o registradas de Microsoft Corporation en Estados Unidos y/o en otros países. Macintosh® y QuickTime® son marcas comerciales o registradas de Apple Computer Inc. en Estados Unidos y/o en otros países. CompactFlash™ es una marca comercial de SanDisk Corporation. Pixology IRISS es una marca comercial de Pixology Ltd. Los nombres de productos y de marcas son marcas comerciales o registradas de sus respectivos propietarios. Las imágenes de los LCD y las pantallas que aparecen en este folleto son simuladas. Las especificaciones y el equipo pueden ser modificados sin previo aviso ni obligación alguna por parte del fabricante. Marzo 2003

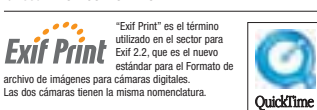

ISO 9001 Certifier Blei @

FINICON, S.A.: C/Ciencias, 81 Nave-8, Poligono Pedrosa, 08908 L'Hospitalet de Llobregat, Barcelona Fax 93 336 34 00 **Mayoristas Fotograficos, S.A. de CV:** Dr. Jimenez 159, Doctores, Districto Federal, Mexico 06720 D.F. Tel. (52) 5-588-4744

Panama y Central America Telefoto International Zona Libre, S.A.: Apartado 31051, Zona Libre De Colon, Republica de Panama

Tel: (507) 441-1598<br>**T. Tanaka/S.A.:** Rua Martim Francisco 438, 01226-000 Sao Paulo-SP. Tel: (55) 11-3825-22 55<br>**Eduardo Udenio y Cia, S.A.C.I.F.I.:** (P.O. Box 410) Ayacucho 1235, Buenos Aires (1111). Tel: (54) 11-815-0687 **Reifschneider Foto S.A.C.I.:** Jose M Infante 1639, Casilla 4216, Providencia-Santiago. Tel: (56) 2-2049-030 **Micro S.C.:** David & Marcos Sznaier S.A., Avda. 18 de Julio 1202, 11100 Montevideo. Tel: (598) 291 55 16 **Octon C.A.:** Boulevard Sabana Grande, Edif. Mimi, Ofic. 16. Caracas 1050 A-51089. Tel: (58) 2-7623357

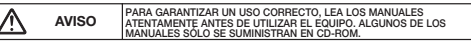

### **Nikon NIKON CORPORATION**

FUJI BLDG., 2-3, MARUNOUCHI 3-CHOME, CHIYODA-KU, TOKYO 100-8331, JAPAN *www.nikon.co.jp/imaging-e/*

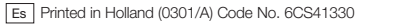

# **Nikon**

### **COOLPIX** 3100<br>2100 CÁMARAS DIGITALES

## **Tan sencilla, tan divertida**

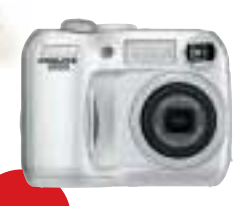

COOLPIX3100 egapíxeles Efectivos

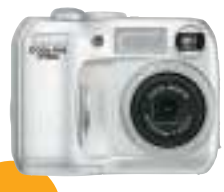

### **COOLPIX2100** 2,0 Megapíxeles Efectivos

**www.nikon-coolpix.com**

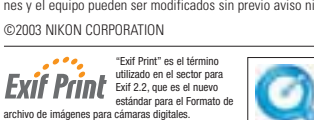

## **¡Mira lo divertido que es!**

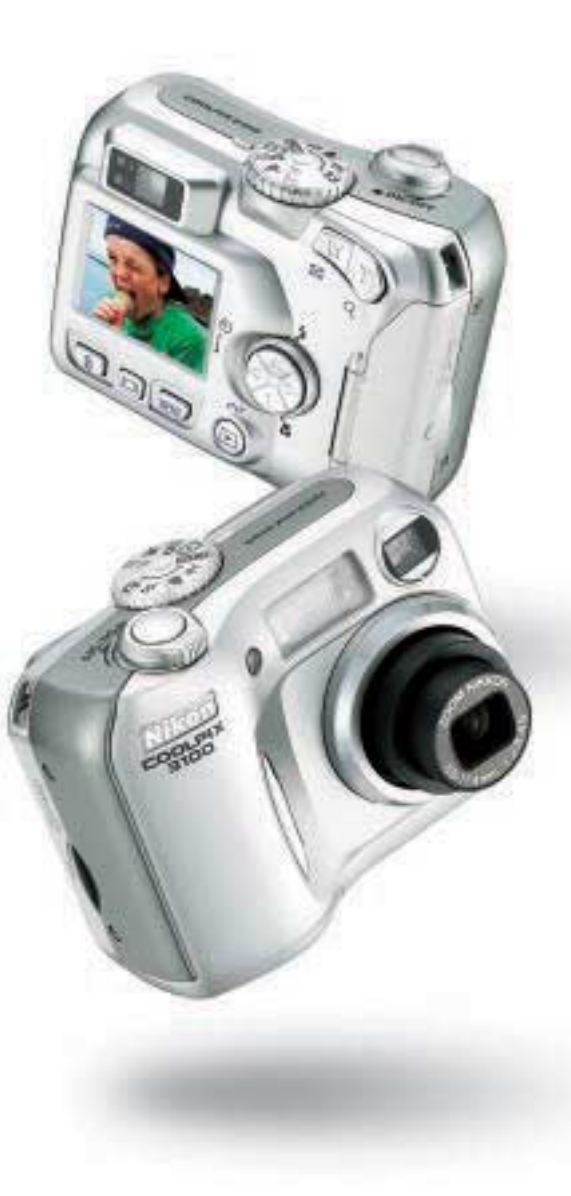

Fotografiar de la manera más SENCILLA

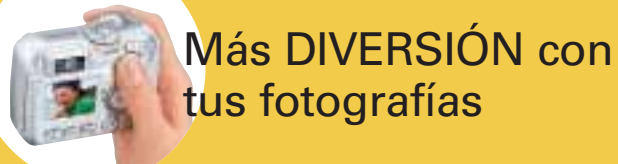

**¡Empieza el espectáculo!**

Todas las funciones de la COOLPIX 3100 y COOLPIX 2100 se han diseñado pensando en la facilidad de uso y la diversión. Prueba la función de impresión de fecha de Nikon para que aparezca automáticamente la fecha en cada fotografía en el momento de hacerla. La función inteligente Recorte de fotografías permite recortar las imágenes cuando están aún en la cámara para conseguir

siempre el resultado deseado. Además, con los filtros sepia, monocromo y halo, podrás ser aún más creativo

con las imágenes.

**Dispar<sup>a</sup>**

**Visualízal<sup>a</sup>**

Impresión de fecha

Nikon lo pone todo muy FÁCIL

## **Nikon View**

La verdadera diversión empieza cuando se conecta la COOLPIX a un ordenador. El software Nikon View suministrado con la COOLPIX 3100 y la COOLPIX 2100 te da más libertad para ser creativo con las fotografías. Desde hacer retoques hasta cambiar el tamaño. ¡Serás capaz de hacer que tus fotografías sean inolvidables!

fotografiar de nuevo.

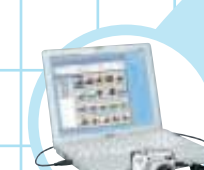

**Carga con un botón:** Conecta la cámara al ordenador con el cable USB suministrado y presiona el botón de transferencia. Cargar las imágenes es así de rápido y sencillo. Borra las imágenes antiguas de la cámara y ya puedes empezar a

**Examinar:** Puedes visualizar de manera rápida y fácil las fotos individuales y los datos del disparo.

**Retocar:** Ajusta con total precisión tus fotografías: retoca el color o elimina las pupilas rojas, el software de Nikon te permite hacerlo todo de la manera más sencilla.

**Correo electrónico:** Adjunta las imágenes a los mensajes de correo electrónico para compartirlas con tus familiares y amigos. Utiliza la función Fotografías pequeñas para crear imágenes reducidas antes de enviarlas por correo electrónico.

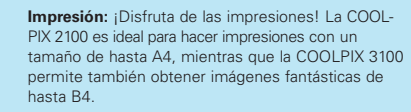

**FotoShare:** Participa en la comunidad de fotos digitales de Nikon. Regístrate en www.nikonfotoshare.com y empieza a compartir tus fotografías con familiares y amigo de todo el mundo.

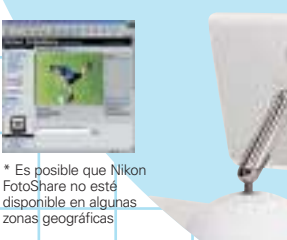

## **¡Es** *realmente* **fácil!**

**<sup>A</sup>j<sup>u</sup>st<sup>a</sup> <sup>a</sup> <sup>A</sup>UT<sup>O</sup>** Hacer fotografías digitales fantásticas es muy fácil. Sólo tienes que ajustar el dial de modo a AUTO y presionar el disparador. ¡Y ya está! Si quieres ver las fotografías en la pantalla LCD a todo color, presiona el botón PLAY. Si no te gusta el resultado, sólo tienes que presionar el botón BORRAR para borrar la imagen de la cámara. Eso es todo lo que tendrás que hacer para empezar a disfrutar de la fotografía digital

## **Equipada para lograr la máxima calidad** Gran Angular

Teleobjetivo

No tendrás que preocuparte nunca por la calidad porque utilizas una cámara Nikon. Con el objetivo Nikkor Zoom de 3x de alta precisión y la avanzada tecnología digital de Nikon conseguirás siempre imágenes nítidas y llenas de vida, incluso si escoges el modo macro (a 4 cm del sujeto). Puede que no veas lo que ocurre dentro de la cámara, pero el resultado es siempre pura calidad Nikon.

 $\theta$ *<b>s*<sub>*f***rala si no <b>t**</sub>

## **¡Haz una película!**

01.02.2003

Recorte de fotografías

Si una simple foto no es suficiente para captar esa situación tan divertida que estás viviendo, utiliza el modo Película para hacer un videoclip corto que puedes ver en el televisor. Con la COOLPIX 3100, puedes grabar videoclips de hasta 40 segundos de duración (15 segundos con la COOLPIX 2100). ¡La oportunidad para convertirte en una estrella!